FLV Player 2.0.25

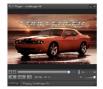

FLV Player's exceedingly simple controls allow you to navigate backward and forward through videos and play them in a loop. You can also adjust the volume, mute it, and adjust the size of the player. The Settings menu provides some basic control over program behavior, such as opening a new player window when double-clicking on an FLV file and remembering previous settings.

This PC-based player lets you play all FLV files downloaded from YouTube, Google Video, Metacafe and thousands of other video sites. Easy to use. Just double-click a FLV file to play, or open it from within the program.

download: uploaded <u>4shared</u> <u>ziddu</u> <u>divshare</u> <u>mediafire</u>

back

## FLV Player 2.0.25